# UE MOBJ [4L103]

#### Jean-Paul CHAPUT Jean-Paul.Chaput@lip6.fr

SESI

2018-2019

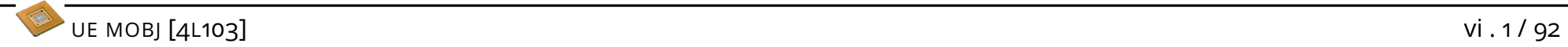

```
\overline{a}# include < QAbstractTableModel >
 class InstancesModel : public QAbstractTableModel {
     Q_OBJECT ;
   public :
               InstancesModel ( QObject* parent=NULL );
              ~ InstancesModel ();
     void setCell ( Cell * );
     Cell* getModel (int row);
     int rowCount (const QModelIndex & parent=QModelIndex ()
     int columnCount ( const QModelIndex & parent=QModelIndex ()
     \blacksquare QVariant data ( const \blacksquareModelIndex & index, int role=\blacksquaret:: I
     QVariant headerData ( int section
                             , Qt :: Orientation orientation
                             , int role = Qt :: DisplayRole ) const ;
   private :
     Cell* cell_;
 };
\overline{\phantom{a}}
```
✍ ✌

```
\sqrt{2}InstancesModel::InstancesModel ( QObject* parent )
   : QAbstractTableModel ( parent )
   , cell_ ( NULL )
 { }
 InstancesModel:: "InstancesModel ()
 { }
 void InstancesModel:: setCell ( Cell* cell ) {
   emit layoutAboutToBeChanged ();
   cell_ = cell;emit layoutChanged ();
 }
```
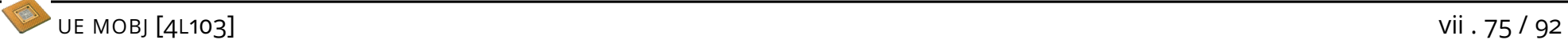

 $\overline{\phantom{0}}$ 

```
int InstancesModel::rowCount (const QModelIndex & parent) const
 \{ return (cell_) ? cell_->getInstances().size() : 0; \}int InstancesModel:: columnCount (const QModelIndex & parent) const
 { return 2; }
 QVariant InstancesModel :: data ( const QModelIndex & index
                              , int role ) const
 \{if ( not cell_ or not index . isValid ()) return QVariant ();
   if (role == Qt:: DisplayRole) {
     int row = index.row();
     switch ( index . column () ) {
       case 0: return cell_->getInstances()[row]->getName().c_str();
       case 1: return cell_->getInstances()[row]
                          ->getMasterCell() ->getName(). c_str();
     }
   }
   return QVariant ();
 }
✍ ✌
```

```
\overline{\phantom{0}}QVariant InstancesModel :: headerData ( int section
                                      , Qt :: Orientation orientation
                                      , int role ) const
 \left\{ \right.if ( orientation == 0t:: Vertical ) return 0 Variant ( ):
   if (role != Qt::DisplayRole) return QVariant();
   switch ( section ) {
     case 0: return " Instance " ;
     case 1: return " MasterCell ";
   }
   return QVariant ();
 }
 Cell* InstancesModel::getModel ( int row )
 \mathcal{L}if ( not cell_ ) return NULL ;
   if (row >= (int)cell_->getInstances().size()) return NULL;
   return cell_ -> getInstances ()[ row ]-> getMasterCell ();
 }
✍ ✌
```

```
\sqrt{2}class InstancesWidget : public QWidget {
    Q_OBJECT ;
  public :
               InstancesWidget ( QWidget* parent=NULL );
          void setCellViewer ( CellViewer* );
          int getSelectedRow () const;
    inline void setCell ( Cell * );
  public slots :
          void load ();
  private :
          CellViewer* cellViewer_;
          InstancesModel * baseModel_ ;
          QTableView* view_;
          QPushButton* load ;
 };
✍ ✌
```
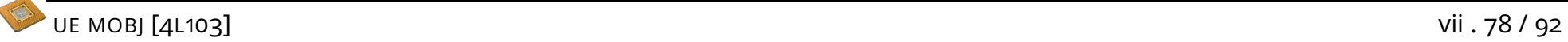

```
\overline{\phantom{0}}InstancesWidget:: InstancesWidget ( QWidget* parent )
   : QWidget ( parent)
   , cellViewer_ ( NULL )
   , baseModel_ ( new InstancesModel ( this ))
   , view_ ( new QTableView ( this ))
   , load_ ( new QPushButton ( this ))
 \mathcal{L}setAttribute ( Qt:: WA_QuitOnClose , false );
   setAttribute ( Qt:: WA_DeleteOnClose, false );
   setContextMenuPolicy ( Qt :: ActionsContextMenu );
   view_->setShowGrid (false);
   view_ - > setAlternatingRowColors ( true );
   view_->setSelectionBehavior ( QAbstractItemView:: SelectRows )}
   view_ - > setSelectionMode ( QAbstractItemView :: SingleSelection );
   view_ - > setSortingEnabled ( true );
   view_->setModel (baseModel_ ); // 0n associe le modele.
   // ...
 }
✍ ✌
```

```
\sqrt{2}InstancesWidget:: InstancesWidget ( QWidget* parent )
 {
   QHeaderView * horizontalHeader = view - > horizontalHeader();
   horizontalHeader->setDefaultAlignment ( Qt:: AlignHCenter );
   horizontalHeader -> setMinimumSectionSize ( 300 );
   horizontalHeader -> setStretchLastSection ( true );
   QHeaderView * verticalHeader = view -<br>\rightarrow</math> verticalHeader () ;verticalHeader->setVisible(false);
   load ->setText ( "Load" );
   connect ( load_, SIGNAL (clicked ()), this, SLOT (load ()) );
 }
```
✍ ✌

```
\sqrt{2}int InstancesWidget :: getSelectedRow () const
 \mathcal{L}QModelIndexList selecteds = view_ -> selectionModel ()
                                    -> selection (). indexes ();
   if ( selecteds . empty ()) return -1;
   return selecteds . first (). row ();
 }
 void InstancesWidget :: load ()
 \mathcal{L}int selectedRow = getSelectedRow ();
   if ( selectedRow < 0) return ;
   cellViewer_ -> setCell ( baseModel_ - > getModel ( selectedRow ) );
 }
✍ ✌
```
### $VII.2$

```
\sqrt{2}# include < exception >
 class Error : public std:: exception {
   private :
      std :: string message_ ;
   public :
      Error ( string message ) throw () { message_=message; };
   public :
      \tilde{c} Error () throw () {};
   public :
      const char* what () const throw ()
                            { return message_ . c_str (); };
 };
```
✍ ✌

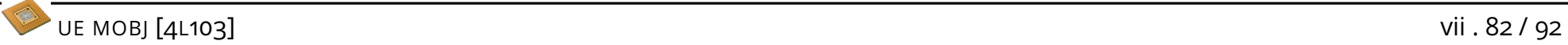

### VII.2

```
\sqrt{2}while (true) {
  switch (state) {
    // Reading node contents .
  \} // End switch (state).
  throw Error("[ERROR] \cup Cell::fromXm1() : \cup Unknown \cup or \cup misplaced \cup t|ag.");
 } // End while (true).
✍ ✌
```
### $VII.2$

```
\sqrt{2}int main (int argc, char* argv []) {
 try {
    Cell * cell = Cell :: load("halfadder");}
 catch (int & e) {
   cerr << "[ERROR] \cup code: \cup" << e << endl;
   exit(1);}
 catch (Error & e ) {
   cerr << "[ERROR]\cup" << e.what () << endl;
   exit(1);}
 catch ( ... ) {
   cerr << " [ERROR] \BoxDans\Boxquel\Boxetat\Boxj'erre." << endl;
   exit(1);}
✍ ✌
```